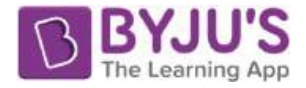

# **CBSE Board Class 10 Maths Chapter 14**- **Statistics Objective Questions**

### **Introduction to Statistics**

- **1.** Class mark of a class is obtained by using
	- (A) (upper limit lower limit) / 2
	- (B) (upper limit + lower limit) / 2
	- (C) upper limit lower limit
	- (D) Upper limit + lower limit

**Answer:** (B) (upper limit + lower limit) / 2

**Solution:** Class mark is the midpoint of a class interval. Therefore, its formula is given by (upper limit + lower limit) / 2

**2**. Look at the following table below.

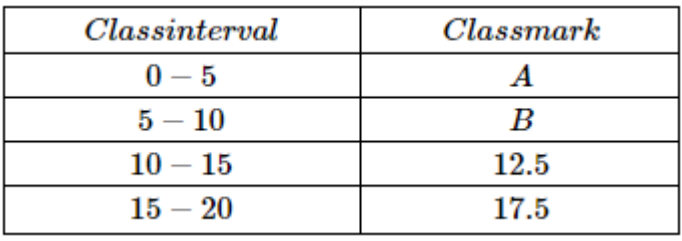

The value of A & B respectively are:

 $(A)3,8$ (B)2,7  $(C)3,7$ (D) 2.5, 7.5

 **Answer:** (D) 2.5, 7.5

**Solution:** Class mark for a class interval **= (**Upper-class limit + Lower-class limit)/ 2

For first class upper class limit is 5 and lower is 0. Thus class mark for it is 2.5 using formula.

For 2<sup>nd</sup> class upper class limit is 10 and lower limit is 5. Thus class mark for it is 7.5.

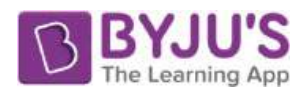

**3**. If the sum of all the frequencies is 24, then the value of z is:

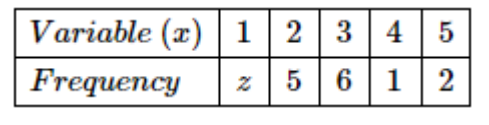

(A) 4

(B) 6

(C) 8

(D) 10

**Answer:** (D) 10

**Solution:** Here, n=∑fi=z+5+6+1+2=14+z Given: ∑fi=24 ∴n=∑fi=14+z=24 ⇒z=24−14=10.

### **Mean**

**4.** The value of ∑ni=1xi is

 $\frac{\bar{x}}{2}$ (A)  $2\bar{X}$ (B)  $n\bar{X}$ (C)  $\bar{X}$  $\boldsymbol{n}$ 

(D)

 $n\bar{X}$ Answer: (C)

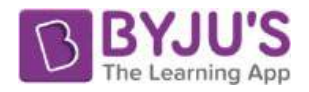

$$
\bar{X} = \frac{\sum_{i=1}^{n} x_i}{n}
$$

# **Solution:**

Therefore, 
$$
\sum_{i=1}^n x_i \text{=n}\bar{X}
$$

## **5.** The mean of the following distribution is

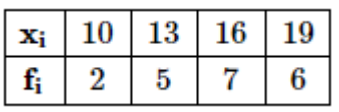

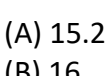

- (B) 16 (C) 15.55
- (D) 15.35

## **Answer:** (C) 15.55

## **Solution:**

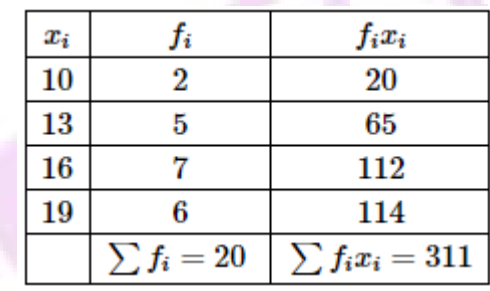

$$
Mean = \frac{\sum f_i x_i}{\sum f_i}
$$
  
= 311/20  
= 15.55

**6.**

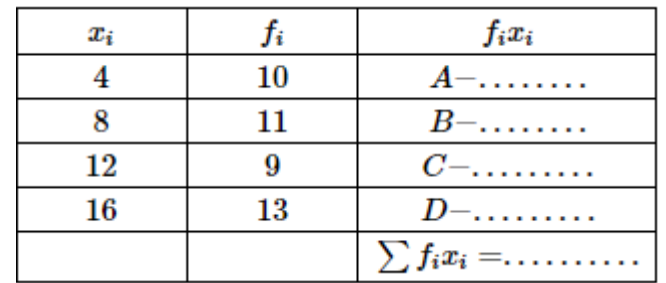

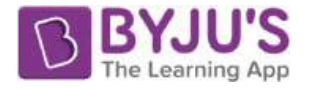

Find the value of  $\Sigma f_i x_i$ 

(A) 208

- (B) 444
- (C) 88
- (D) 40

**Answer:** (B) 444

**Solution:** Each term on right most column is the product of corresponding 2 terms on 1<sup>st</sup> 2 columns. 1<sup>st</sup> column is class marks list. 2<sup>nd</sup> column is frequencies for these columns. The 3<sup>rd</sup> column is the product of these 2 columns.

For first row, class mark  $(x_i) = 4$ , frequency  $(f_i) = 10$ . Product  $(f_i x_i) = 40$ . Similarly the products of other class marks can also be found.

The sum of these products ( $\sum f_i x_i$ ) = 40 + 88 + 108 + 208 = 444

**7.** Consider the following distribution of SO2 concentration in the air (in ppm = parts per million) in 30 localities. Find the mean SO2 concentration using assumed mean method. Also find the values of A, B and C.

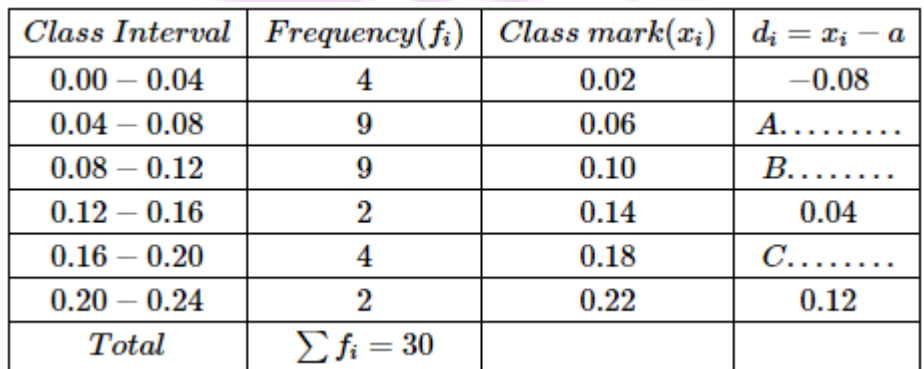

(A) -0.04, 0, 0.04, 0.5

- (B) -0.04, 0, 0.04, 0.6
- (C) -0.04, 0, 0.04, 0.2
- (D) -0.04, 0, 0.04, 0.098

**Answer:** (D) -0.04, 0, 0.04, 0.098

**Solution:** The 4<sup>th</sup> column in table shown in question is a table of values of'd'.  $d_i = x_i - a$ 

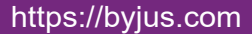

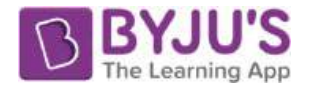

## Here

- $d_i$  = value of'd' for  $i<sup>th</sup>$  class mark-row.
- $x_i = i$ <sup>th</sup> class mark
- a = assumed mean value

Applying given formula for 1<sup>st</sup> class interval (0-0.04),

 $-0.08 = 0.02 - a$ 

 $a = 0.1$ 

Thus  $P = 0.1$ 

Applying given formula for 2<sup>nd</sup> class interval (0.04-0.08)

 $A = 0.06 - 0.1$ 

 $A = -0.04$ 

Similarly for 3<sup>rd</sup>and 5<sup>th</sup> classes d values are-

 $B = 0$ 

 $C = 0.04$ 

Mean = 0.098

**8.** There is a grouped data distribution for which mean is to be found by step deviation method.

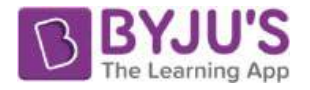

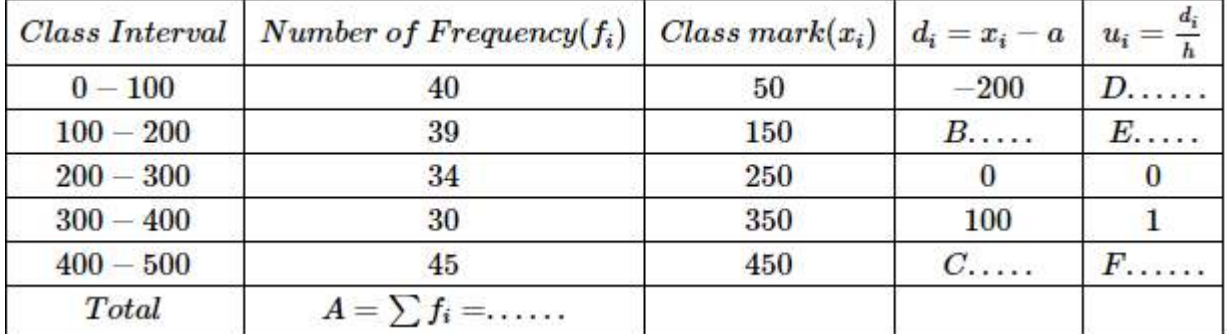

Find the value of A, B, C, D, E and F respectively.

(A) 186 , -100, -200, -2 ,-1 and 2 (B) 188 , -100, 200, -2 ,-1 and 2 (C) 188 , 100, -200, 2 ,-1 and -2 (D) 186 , 100, -200, -2 ,-1 and 2

**Answer:** (B) 188, -100, 200, -2,-1 and 2

**Solution:**  $\Sigma f_i =$  sum of frequencies of each class =  $40 + 39 + 34 + 30 + 45 = 188$ 

 $d_i = x_i - a$ 

where  $x_i = i^{th}$  class mark

a = assumed mean

Using above formula for  $1<sup>st</sup>$  class (0-100) we get-

 $-200 = 50 - a$ 

 $a = 250$ 

Using above formula for 2<sup>nd</sup> class (100-200) we get-

 $B = 150 - 250$ 

 $B = -100$ 

Similarly, C = 200.

 $u_i = (d_i)/h$ 

Here h = class interval = 100. h is constant.

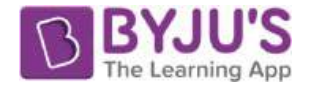

For  $1^\text{st}$  class (0-100),  $u_i = (d_i) / h = - (200/100) = -2$ Thus,  $D = -2$ Similarly  $E = -1$ ,  $F = 2$ 

A, B, C, D, E and F are 188, -100, 200, -2,-1 and 2 respectively.

 $\sum(A\times B)$ **9**. The formula for finding mean by direct method is  $\Sigma^A$  Where B and A are respectively

- (A) Class mark, frequency of the class
- (B) Average frequency, class size
- (C) Class size, average frequency
- (D) Frequency of the class, class mark

**Answer:** (A) Class mark, frequency of the class

$$
\overline{x} = \frac{\sum fx}{\sum f} = \frac{\sum (A \times B)}{\sum A}
$$

**Solution:**

Where B is the class mark.

Class mark = 1/2 (upper limit of class + lower limit of class)

And A is the frequency of the class.

**10**. The average weight of a group of 25 men was calculated to be 78.4 kg. It was discovered later that one weight was wrongly entered as 69 kg instead of 96 kg. What is the correct average?

(A) 75.76

(B) 77.56

(C) 79.48

https://byjus.com

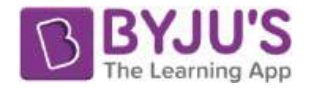

(B) 80.30

 **Answer:** (C) 79.48

**Solution:** Total weight of 25 men = 25 × 78.4 = 1960

Due to the error in one entry, 96 has become 69

Difference= 27 kg

- ∴ Correct total = 1960 + 27 = 1987
- ∴ Correct total =1987 / 25=79.48

### **Median**

- 11. (For an arranged data) The median is the
	- (A) Most common observation
	- (B) Middle most observation
	- (C) Least common observation
	- (D) Average of the two most common observations

 **Answer:** (B) Middle most observation

**Solution:** The median is the middle most observation. If there is even number of observations, median is the average of the two middle observations. If there is odd number of observations, median is the middle observation itself.

### **Mode**

**12.** The mode of the following data is:

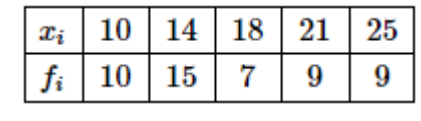

(A) 16

(B) 14

- $(C)12$
- (D) 10

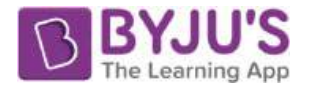

### **Answer:** (B) 14

**Solution:** The mode is the most frequent observation. Here, the mode is 14 with a frequency of 15.

**13.** Find the mode of the following data.

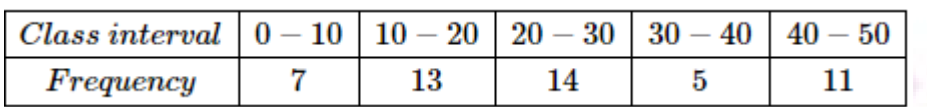

(A) Between 20 and 22.5

(B) Between 27.5 and 30

(C) Equal to 25

(D) Between 22.5 and 27.5 but not equal to 25

**Answer:** (A) Between 20 and 22.5

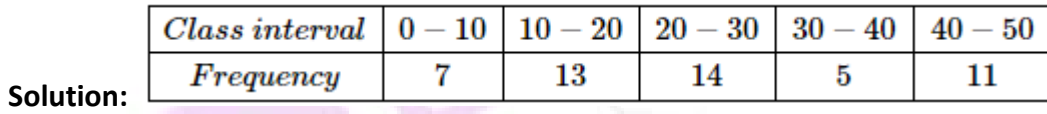

Modal Class is 20-30

$$
\text{Mode=1}+\left(\frac{f_1-f_0}{2f_1-f_0-f_2}\right)\times h
$$

 **=** 20 + (14-13) / (28-13-5) × 10 =21

Hence, the mode will be between 20 and 22.5

15. There are lottery tickets labelled numbers from 1 to 500. I want to find the number which is most common in the lottery tickets. What quantity do I need to use?

(A) None of the above

(B) Mode

(C) Mean

(D) Median

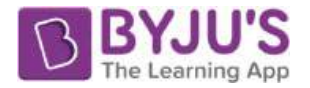

## **Answer:** (B) Mode

**Solution:** In a distribution, mode gives the data whose frequency is highest. This means that for an ungrouped distribution the mode is the value of the data that repeats maximum number of times. For the lottery tickets I want to find the most repeated number. Mode will serve this purpose.

**16.** Which of the following is not a measure of central tendency?

- (A) Mode
- (B) Range
- (C) Median
- (D) Mean

 **Answer:** (B) Range

**Solution:** Three measures of central tendency are mean, median, mode. Range is a measure of variability or spread of the data.

### **Ogives and Questions relating to the relation between mean, mode and median**

- **17.** The mode of a frequency distribution can be determined graphically from:
	- (A) Frequency curve
	- (B) 0give
	- (C) Frequency polygon
	- (D) Histogram

 **Answer:** (B) Ogive

**Solution:** The mode of a frequency distribution can be determined graphically from ogive

- 18. For 'more than ogive' the x-axis represents:
	- (A) frequency
	- (B) lower limits of class intervals

https://byjus.com

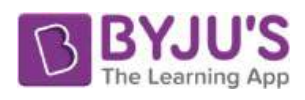

- (C) mid-values of class-intervals
- (D) upper limits of class-intervals
- **Answer:** (B) lower limits of class intervals
- Solution: For 'more than ogive' the x-axis represents lower limits of class intervals

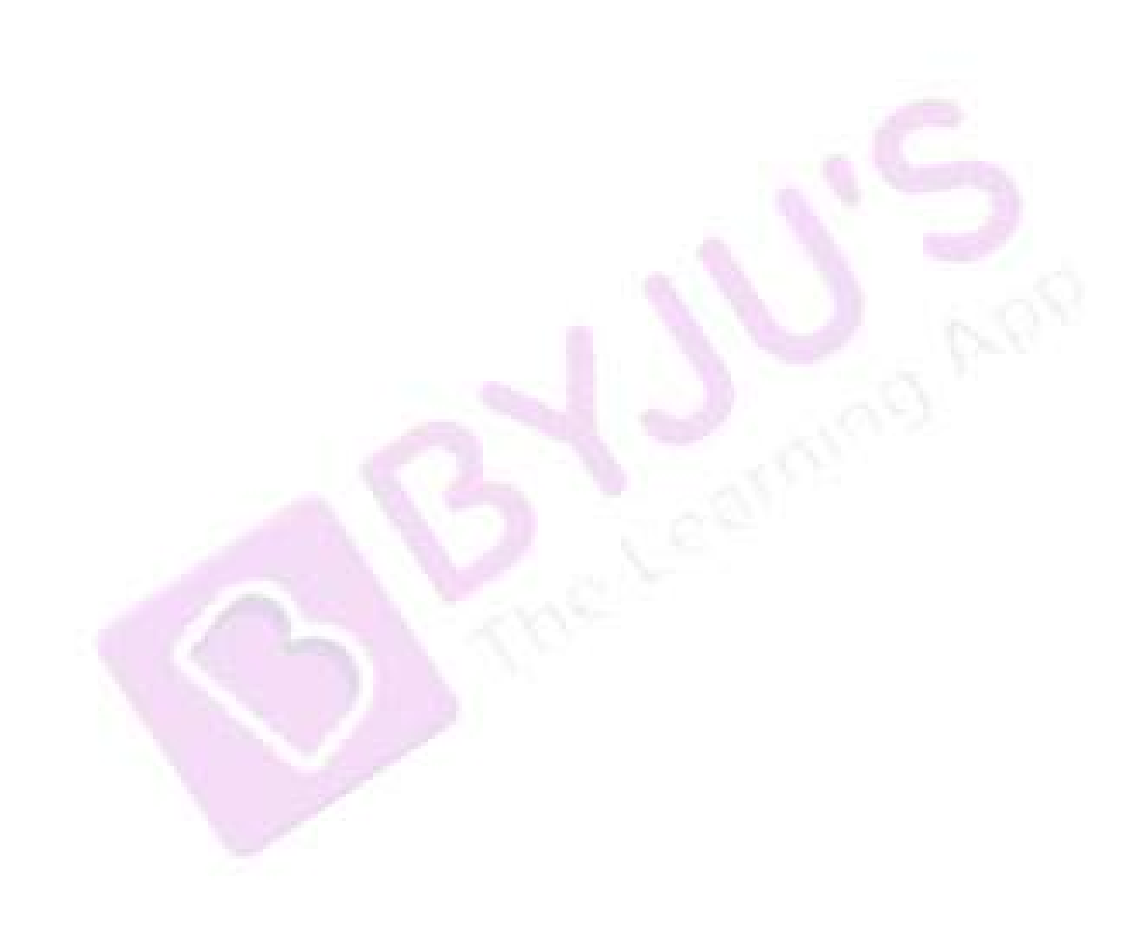

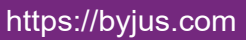